## **Open Data: Ablauf Datensatzeingabe/-freigabe**

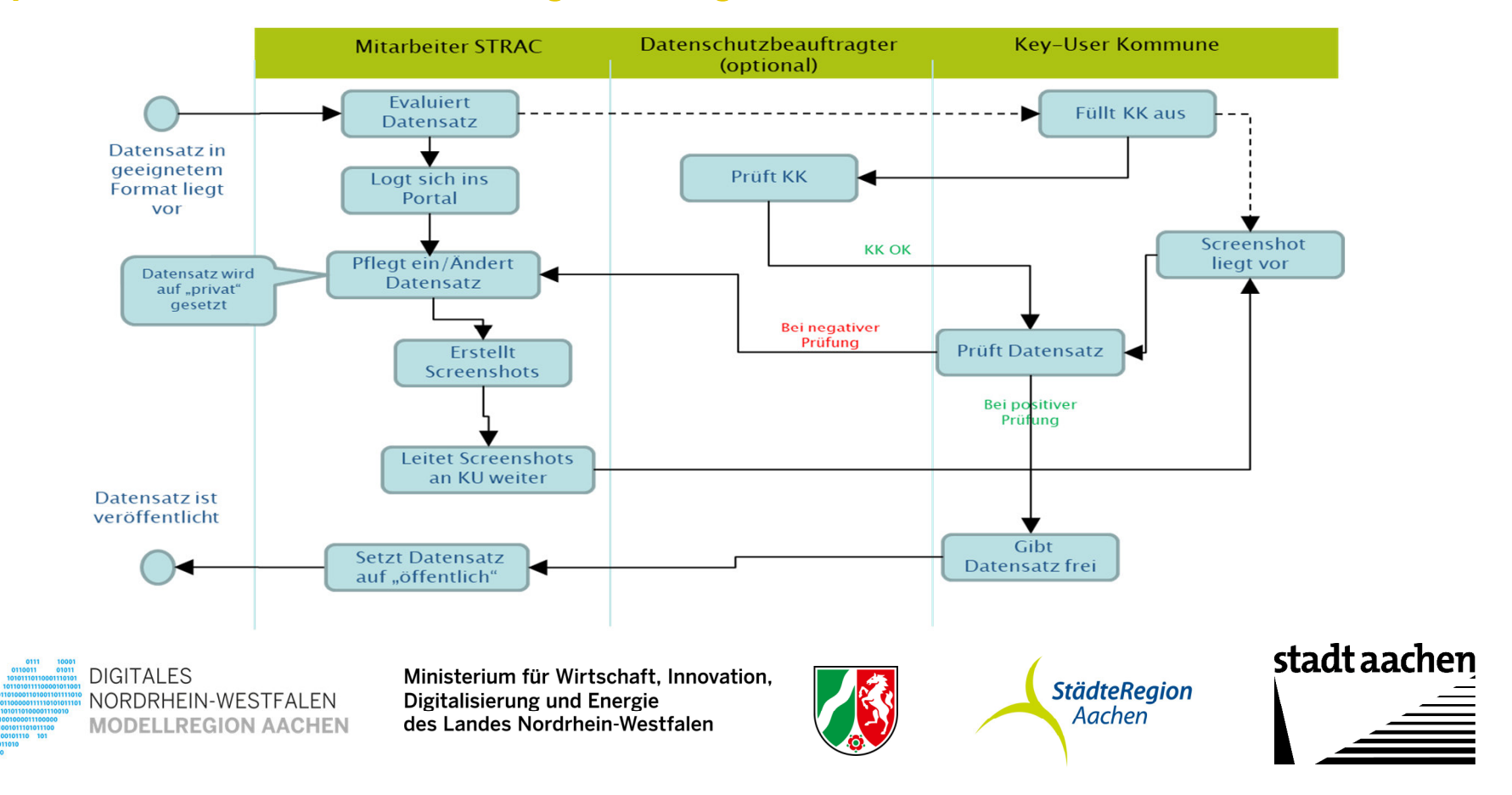